# **Distribution EOLE - Tâche #21609**

Scénario # 21820 (Terminé (Sprint)): Le partitionnement des modules EOLE doit être un paramétrage dans GenConfig (suite)

# **Documenter la fonctionnalité**

04/10/2017 14:58 - Gérald Schwartzmann

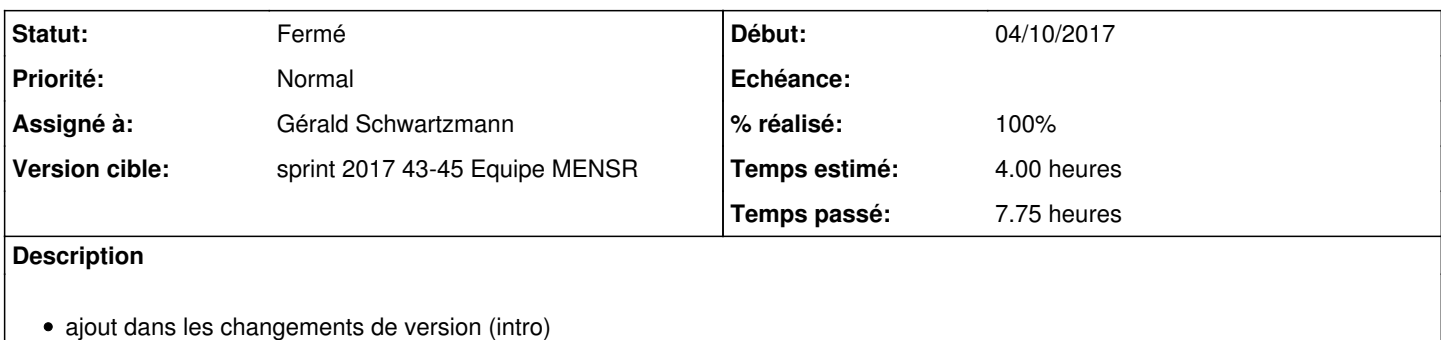

décrire les changements dans la doc commune EOLE chap. "installation"

### **Historique**

# **#1 - 06/10/2017 09:33 - Scrum Master**

*- Statut changé de Nouveau à En cours*

### **#2 - 06/10/2017 09:33 - Scrum Master**

*- Assigné à mis à Daniel Dehennin*

### **#3 - 06/10/2017 15:33 - Daniel Dehennin**

*- Assigné à Daniel Dehennin supprimé*

# **#4 - 06/10/2017 15:33 - Daniel Dehennin**

*- Statut changé de En cours à Nouveau*

### **#5 - 06/10/2017 15:41 - Daniel Dehennin**

Voire les critères d'acceptation du scénario ([#21485](https://dev-eole.ac-dijon.fr/issues/21485)).

### **#6 - 13/10/2017 09:42 - Scrum Master**

*- Statut changé de Nouveau à En cours*

#### **#7 - 13/10/2017 09:42 - Scrum Master**

*- Assigné à mis à Gérald Schwartzmann*

# **#8 - 23/10/2017 10:49 - Gérald Schwartzmann**

*- Tâche parente changé de #21485 à #21820*

## **#9 - 24/10/2017 09:47 - Gérald Schwartzmann**

partie commune de la doc : /2\_6/commun/02\_miseEnOeuvre/04\_configuration/03\_configurationExperte/03\_systeme.scen [http://eole.ac-dijon.fr/documentations/2.6/partielles/beta/ModuleScribe/co/03\\_systeme.html](http://eole.ac-dijon.fr/documentations/2.6/partielles/beta/ModuleScribe/co/03_systeme.html)

/2\_6/commun/02\_miseEnOeuvre/03\_installation/04\_partitionnementParGen\_configExtensionDePartition.unit

partie des nouveautés :

/2\_6/commun/01\_introduction/02\_panoramaDesModules/zz\_changements/262-changementsCommuns.unit <http://eole.ac-dijon.fr/documentations/2.6/partielles/beta/ModuleScribe/co/07-changements.html>

# **#10 - 24/10/2017 17:50 - Gérald Schwartzmann**

*- Restant à faire (heures) changé de 4.0 à 2.0*

### **#11 - 02/11/2017 16:56 - Gérald Schwartzmann**

- *% réalisé changé de 0 à 50*
- *Restant à faire (heures) changé de 2.0 à 1.0*

Pour écrire les changements dans /2\_6/commun/02\_miseEnOeuvre/04\_configuration/03\_configurationExperte/03\_systeme.scen [http://eole.ac-dijon.fr/documentations/2.6/partielles/beta/ModuleScribe/co/03\\_systeme.html](http://eole.ac-dijon.fr/documentations/2.6/partielles/beta/ModuleScribe/co/03_systeme.html) utilisation de la différenciation avant et à partir de 2.6.2

Évocation des commandes vgdisplay et lvdisplay et résultat de vgdisplay.

### **#12 - 03/11/2017 16:39 - Gérald Schwartzmann**

- *Statut changé de En cours à Résolu*
- *% réalisé changé de 50 à 100*

Section sur le partitionnement : <http://eole.ac-dijon.fr/documentations/2.6/partielles/beta/EOLE/co/04-partitionnement.html#keN699>

## **#13 - 08/11/2017 15:44 - Joël Cuissinat**

*- Restant à faire (heures) changé de 1.0 à 0.0*

# **#14 - 13/11/2017 10:02 - Joël Cuissinat**

Relu

## **#15 - 13/11/2017 10:03 - Joël Cuissinat**

*- Statut changé de Résolu à Fermé*